#### More on Arrays

- Arrays of objects
- Command line arguments
- The ArrayList class
- Javadoc
- Review Lecture 8 notes and L&L 7.1 7.2
- Reading for this lecture: L&L 7.3 7.7, App I

- The elements of an array can be object references
- The following declaration reserves space to store 5 references to String objects

 $String[]$  words = new String[5];

- It does NOT create the String objects themselves
- Initially an array of objects holds null references
- Each object stored in an element of an array must be instantiated separately

• The words array when initially declared:

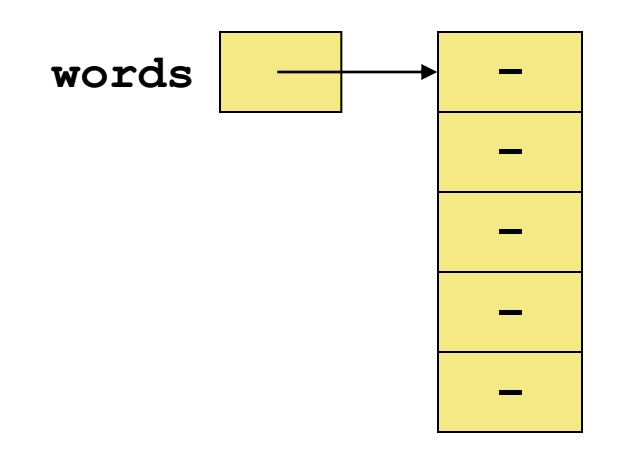

- A reference to words. length is  $OK (= 5)$
- However, the following reference will throw a NullPointerException:

System.out.println(words[0].length());

• To create some  $String$  objects and store them in elements of the array:

> words $[0]$  = new String("friendship"); words $[1] =$  "loyalty"; words $[2] =$  "honor";

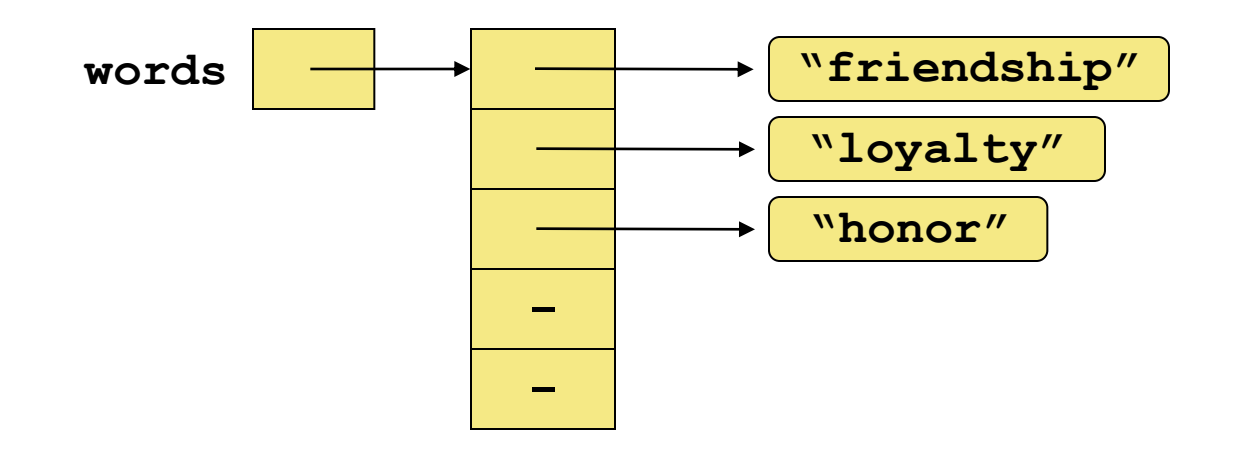

- String objects can be created using literals
- The following declaration creates an array object called verbs with a length of 4 and fills it with references to four  $String$  objects created using string literals

**String[] verbs = {"play", "work", "eat", "sleep"};**

• To use one of the methods of an object element of an array:

verbs[2].equals("eat"); // true

• To pass one of the object elements of an array as a parameter to a method:

"eat".equals(verbs[2]); // true

}

• To return an element of an array: public String methodName(String [] verbs)  $\{$ return verbs[2]; // "eat"

#### Command-Line Arguments

- Your program's main method is defined as: public static void main(String [] args)
- The signature of the main method indicates that it takes an array of String objects as a parameter
- These values come from *command-line arguments* that are provided when the interpreter is invoked
- In Dr Java interactions pane, this invocation of the JVM passes three  $String$  objects (or tokens) as arguments to the main method of StateEval:
	- > java StateEval pennsylvania texas arizona

#### Command Line Arguments

- These strings are stored at indexes  $0 2$ in the array args for the main method
- The array args will contain:

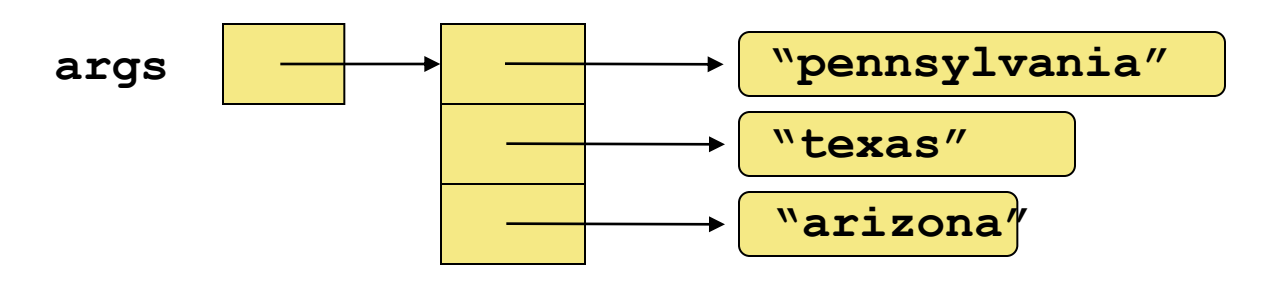

• Code in main can print the arguments: for (String arg : args) System.out.println(arg);

#### The ArrayList Class

- The ArrayList class is in java.util package
- Instantiating an empty ArrayList ArrayList<String> myList = new ArrayList<String>( );
- Like an array:
	- ArrayList can store a list of object references
	- You can access each one using a numeric index
- Unlike an array:
	- ArrayList object grows and shrinks as needed
	- $-$  You don't use  $\lceil \cdot \rceil$  syntax with an  $\text{ArrayList}$  object
	- 9 – Cannot store primitive types (Use Wrapper classes)

#### The ArrayList Class

- The ArrayList class is available in the java.util package
- Instantiating an empty ArrayList: ArrayList<String> myList = new ArrayList<String>( );
- An ArrayList stores references to the class inside the  $\langle \rangle$  which allows it to store objects of that class only
- This is a part of Java's generics capability which you will study further in CS210

## The ArrayList Class

- Strings are inserted with a method invocation boolean  $b = myList.add(String); // to end$ myList.add(index, string); // at index
- When an element is inserted at a specific index, the other elements are "moved aside" to make room
- If index > myList.size(), the method throws an IndexOutOfBounds exception
- Elements are removed with a method invocation

```
String s = myList.remove(index);
```
• When an element is removed, the list "collapses" to close the gap and maintain contiguous indexes

## ArrayList Efficiency

- The ArrayList class is implemented using an underlying array
- The array is manipulated so that indexes remain contiguous as elements are added or removed
- If elements are added to and removed from the end of the list, this processing is fairly efficient
- But as elements are inserted and removed from the front or middle of the list, the remaining elements are shifted

#### Javadoc

- Javadoc is a JDK tool that creates HTML user documentation for your classes and their methods
- In this case, user means a programmer who will be writing Java code using your classes
- You can access Javadoc via the JDK CLI: > javadoc MyClass.java
- You can access Javadoc via Dr Java menu: Tools > Javadoc All Documents Tools > Preview Javadoc for Current Document

#### Javadoc

- The Javadoc tool scans your source file for specialized multi-line style comments: /\*\*
	- \* <p>HTML formatted text here</p> \*/
- Your Javadoc text is written in HTML so that it can appear within a standardized web page format

## Block Tags for Classes

- At the class level, you must include these block tags *with data* (each on a separate line): /\*\*
	- \* @author *Your Name*
	- \* @version *Version Number or Date* \*/
- You should include HTML text describing the use of this class and perhaps give examples

## Block Tags for Methods

- At the method level, you must include these block tags *with data* (each on a separate line): /\*\*
	- \* @param *HTML text for 1st parameter*
	- \* @param *HTML text for 2nd parameter*
	- \* @return *HTML text for return value \*/*
- If there are no parameters or return type, you can omit these Javadoc block tags

## In Line Tags

- At any point in your Javadoc HTML text, you may use In-Line Tags such as @link: /\*\*
	- \* <p>See website {@link name url} \* for more details.</p> \*/
- In-Line tags are always included inside { }
- These  $\{\}$  are inside the  $\{\star\star\}$  and  $\star\neq\}$ so the compiler does not see them

# HTML Coding

• To the extent that time permits:

– HTML Coding for text formatting

– Questions on HTML and use in Javadoc